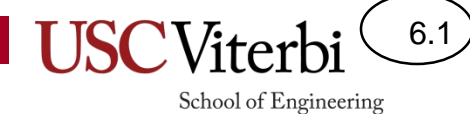

## CS356 Unit 6

x86 Procedures Basic Stack Frames

#### Review of Program Counter (Instruc. Pointer)

- PC/IP is used to fetch an instruction
	- PC/IP contains the address of the next instruction
	- The value in the PC/IP is placed on the address bus and the memory is told to read
	- The PC/IP is incremented, and the process is repeated for the next instruction

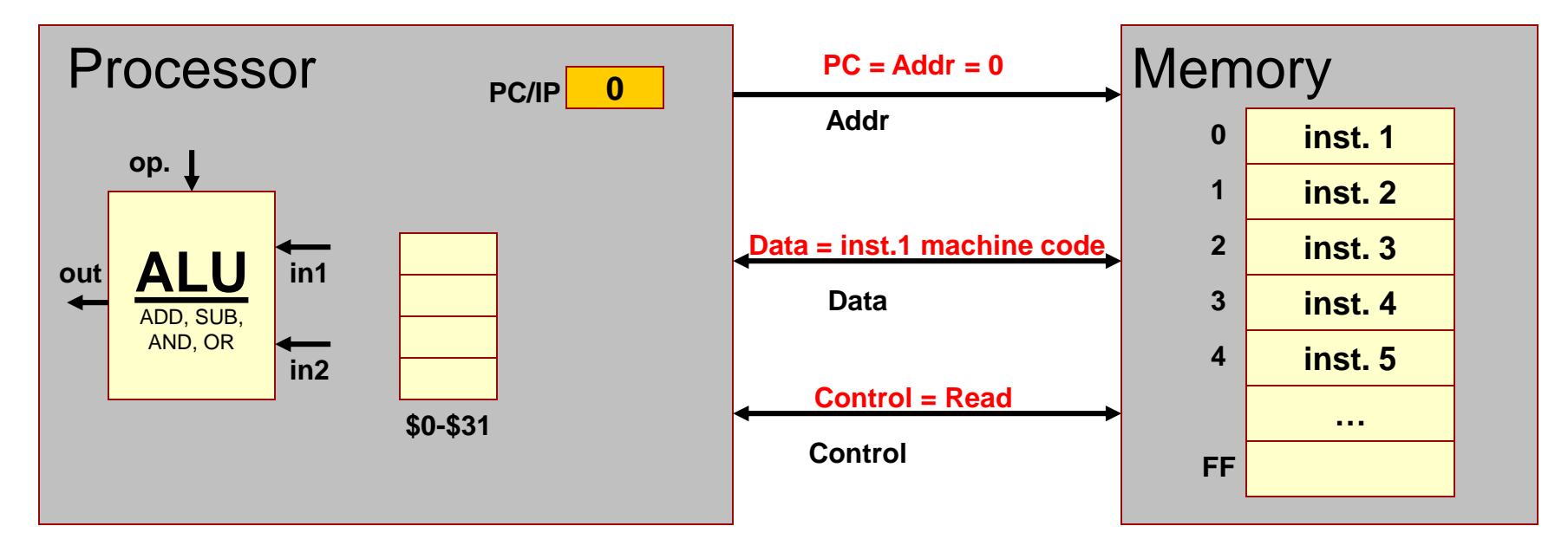

# Procedures (Subroutines)

6.3

CS:APP 3.7.1

School of Engineering

• Procedures (aka subroutines or functions) are reusable sections of code that we can call from some location, execute that procedure, and then **return to where we left off**

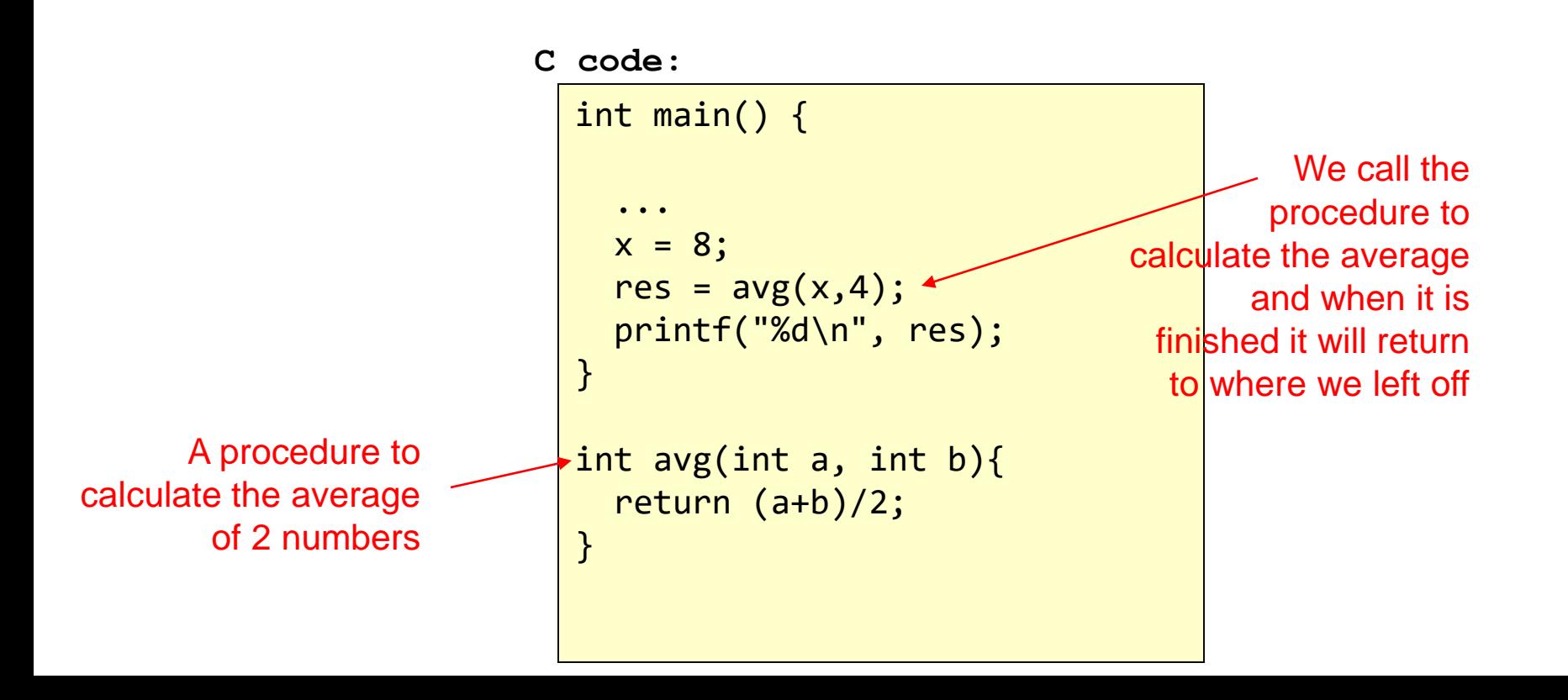

#### Procedures

• Procedure calls are similar to 'jump' instructions where we go to a new location in the code

> int main() { ...  $x = 8$ ;  $res = avg(x, 4);$ printf("%d\n", res); } int avg(int a, int b){ return (a+b)/2; } **C code: 1** Call "avg" procedure will require us to jump to that code

6.4

# Normal Jumps vs. Procedures

6.5

- Difference between normal jumps and procedure calls is that with procedures we have to return to where we left off
- We need to **leave a link** to the return location before we jump to the procedure…if we wait until we get to the function its too late

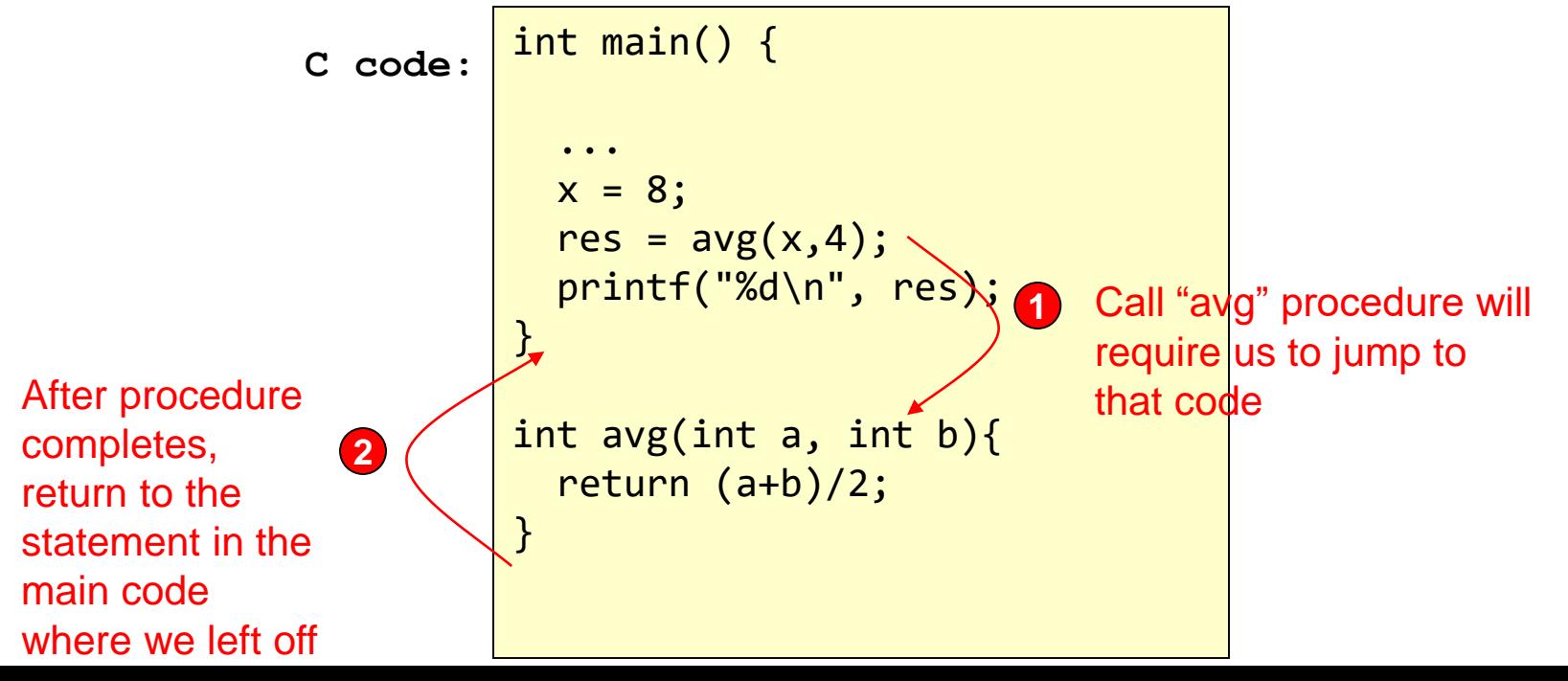

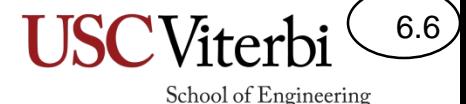

# Implementing Procedures

- To implement procedures in assembly we need to be able to:
	- Jump to the procedure code, leaving a "return link" (i.e. return address) to know where to return
	- Find the return address and go back to that location

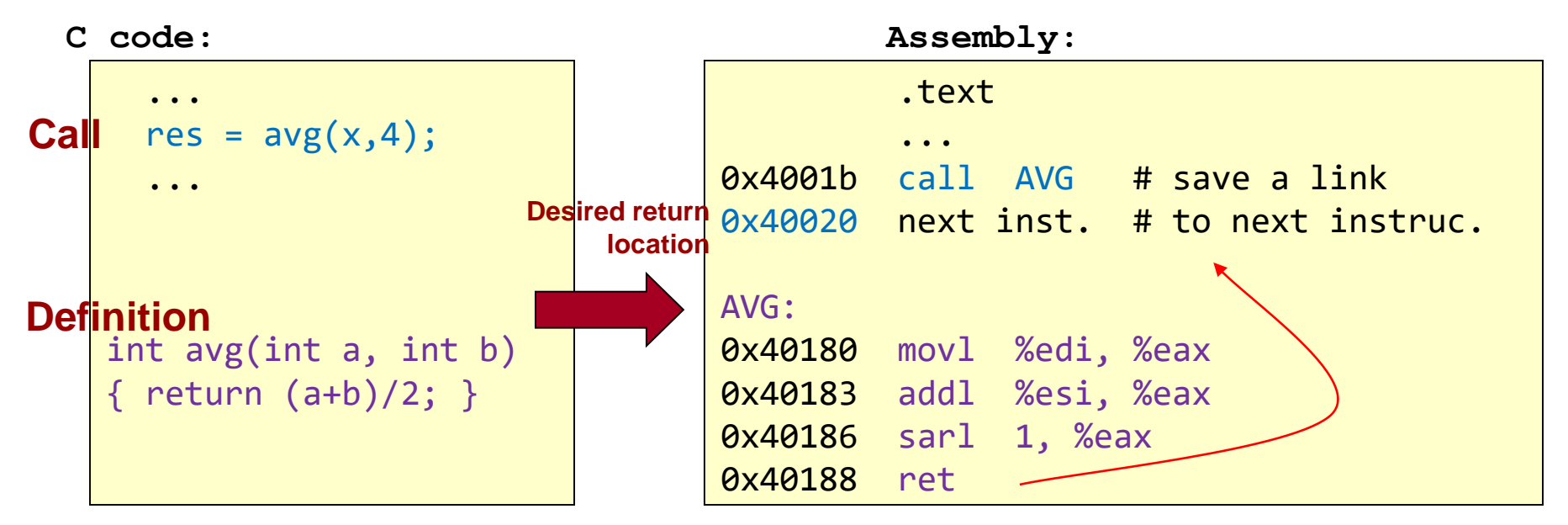

#### Return Addresses

6.7

- When calling a procedure, the address to jump to is ALWAYS the same
- The location where a procedure returns will vary
	- Always the address of the instruction after the 'call'

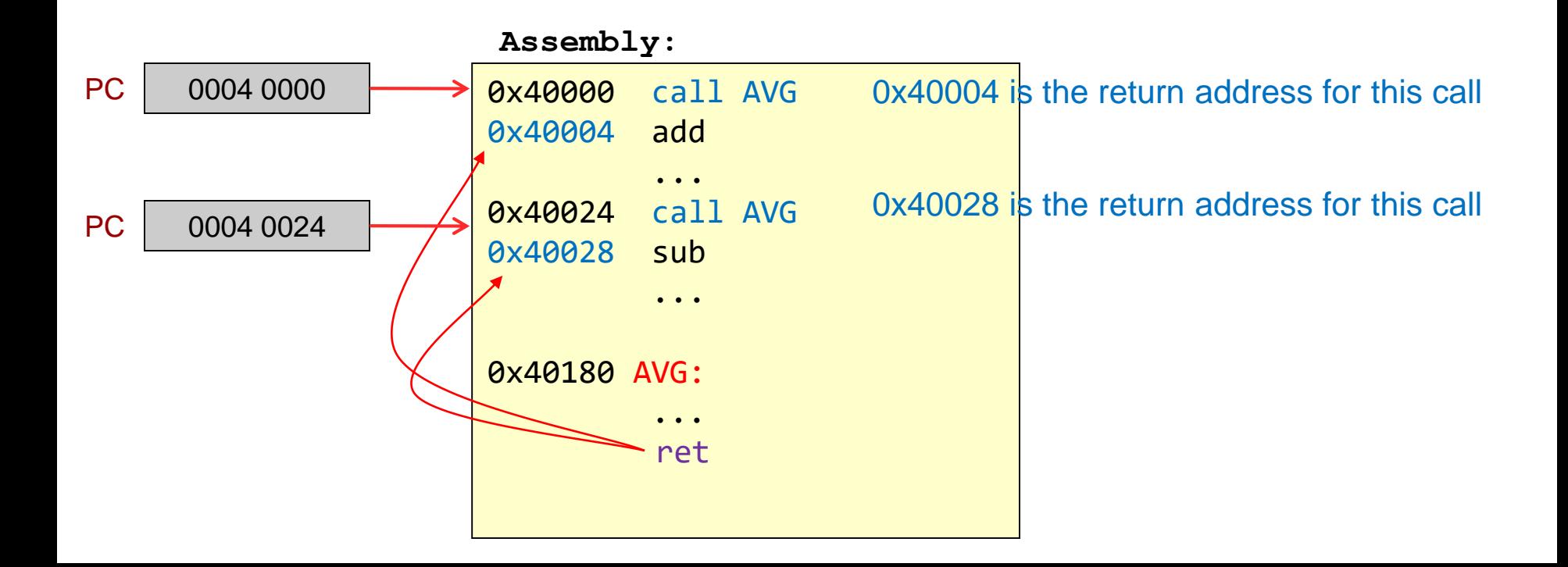

### Return Addresses

- A further (very common) complication is nested procedure calls
	- One procedure calls another
- Example: Main routine calls SUB1 which calls SUB2
- Must store both return addresses but where?
	- Registers? No…very limited number
	- Memory? Yes…usually enough memory for deep levels of nesting

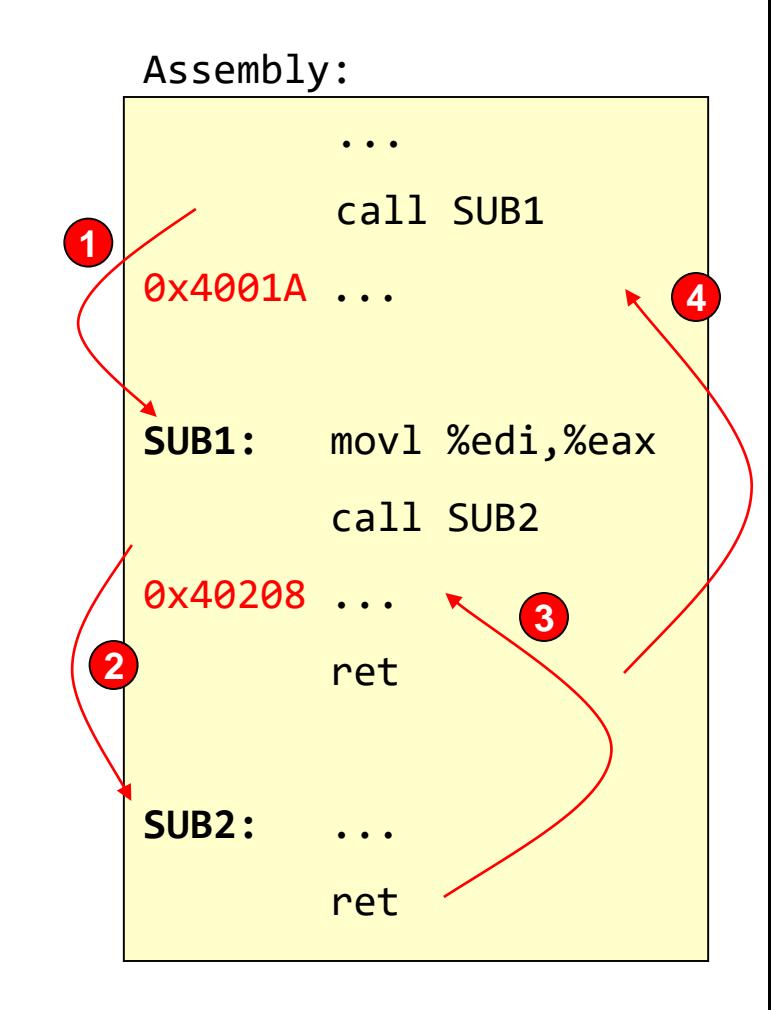

6.8

# Return Addresses and Stacks

- Note: Return addresses will be accessed in reverse order as they are stored
	- 0x40208 is the second RA to be stored but should be the first one used to return
- A stack structure is appropriate!
- The system stack will be a place where we can store
	- Return addresses and other saved register values
	- Local variables of a function
	- Arguments for procedures

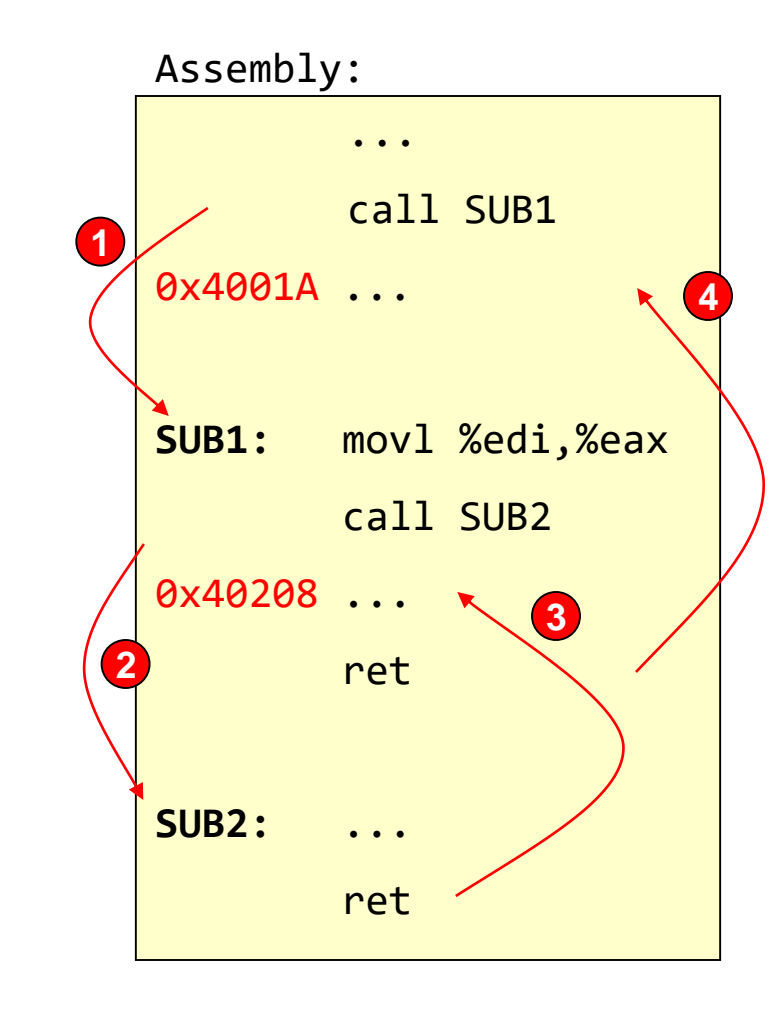

6.9

# System Stack

- Stack is a data structure where data is accessed in reverse order as it is stored (a.k.a. LIFO = Last-in Firstout)
- Use a stack to store the return addresses and other data
- System stack defined as growing towards smaller addresses
	- $-$  Usually starts around  $\frac{1}{2}$  to  $\frac{3}{4}$  of the way through the address space (i.e. for a 32-bit somewhere around 0x7ffff… or 0xbffff…)
- Top of stack is accessed and maintained using %rsp (stack pointer) register
	- %rsp points at top **occupied** location of the stack

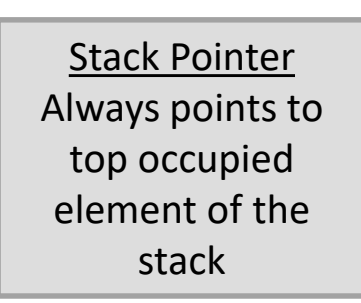

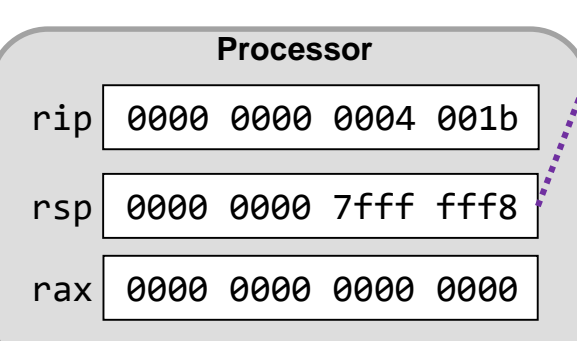

#### 0000 0000 0000 0000 **Memory / RAM** 0x7ffffff0 0x7fffffec 0000 0000 0x7fffffff4 0000 0000 0000 0000 0x7fffffe4 0x7fffffe0 0000 0000 **0x7fffffe8** Stack<sup>\*\*\*\*\*</sup>\*\* 0x7ffffff8 0x0 0xffffffffc **Stack grows towards lower addresses Initial "top"**

6.10

# Push Operation and Instruction

- Push operation adds data to system stack
- Format: push[w,q,l] %reg
	- Decrements %rsp by 2, 4, or 8 (depending on  $[w,q,l]$

**%rsp before**

**%rsp after**

- Write %reg to memory at address given by %rsp
- Example: pushq %rax
- Equivalent:
	- subq \$8, %rsp
	- movq %rax, (%rsp)

**pushq %rax**

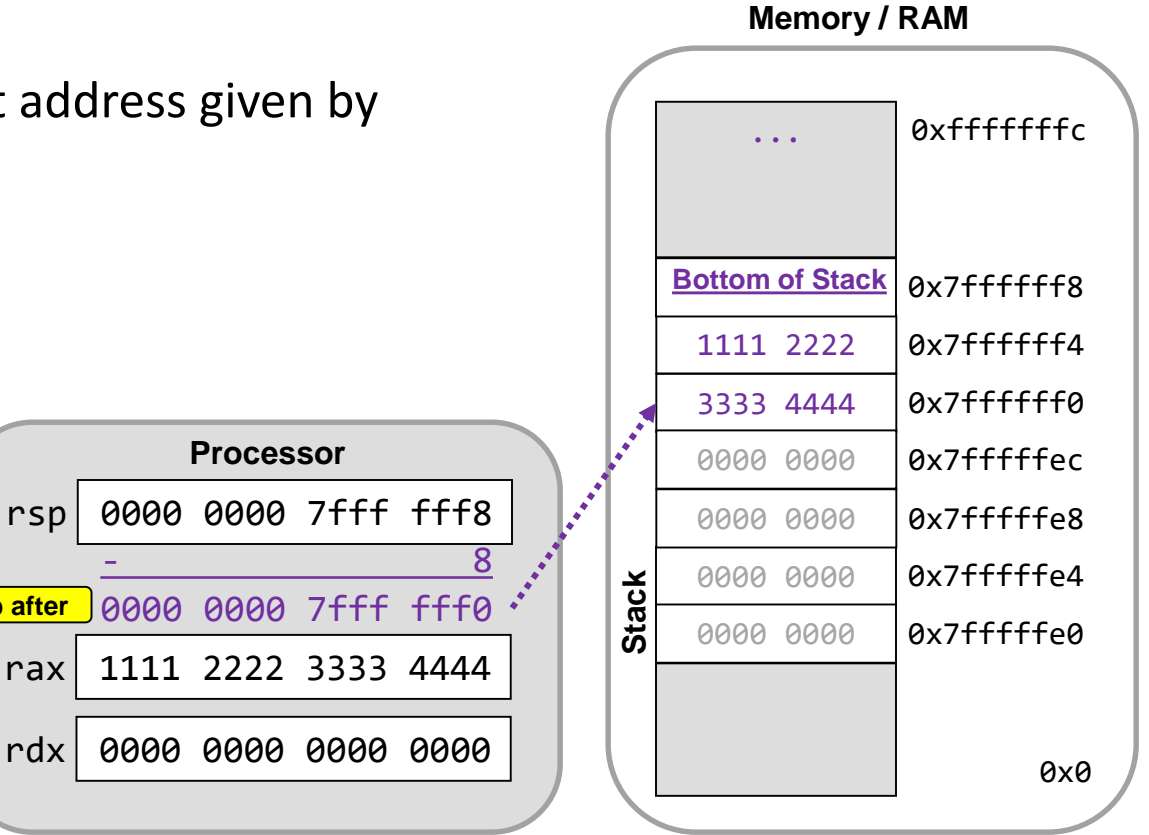

6.11

# Pop Operation and Instruction

- Pop operation removes data from system stack
- Format: pop[w,q,l] %reg
	- Reads memory at address given by %rsp and places value into %reg

**%rsp after**

- Increments %rsp by 2, 4, or 8 (depending on [w,q,l]
- Example: popq %rdx
- Equivalent:
	- movq (%rsp), %rdx
	- addq \$8, %rsp

**Note: pop does not erase the data on the stack, it simply moves the %rsp. The next push will overwrite the old value.**

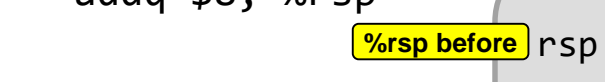

#### 3333 4444 **Processor 1. 1.** 1. 0000 0000 rdx 1111 2222 3333 4444 rax 1111 2222 3333 4444 0x7ffffff0 0x7fffffec 1111 2222 0x7ffffff4 0000 0000 0000 0000 0x7fffffe4 0x7fffffe0 0000 0000 **0x7fffffe8 Stack** 0x7ffffff8 0x0 0xffffffffc **Bottom of Stack** 0000 0000 7fff fff0 **popq %rdx** 0000 0000 7fff fff8 + 8

**Memory / RAM**

6.12

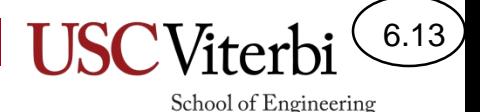

# Jumping to a Procedure

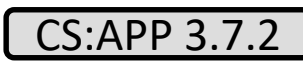

- Format:
	- **call label**
	- **call \*operand [e.g. call (%rax)]**
- Operations:
	- Pushes the address of next instruction (i.e. return address  $(RA)$ ) onto the stack
		- Implicitly performs subq \$8, (%rsp) and movq %rip, (%rsp)
	- Updates the PC to go to the start of the desired procedure  $[i.e. PC = addr]$ 
		- addr is the address you want to branch to (*Usually specified as a label*)

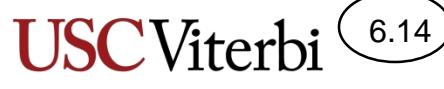

School of Engineering

# Returning From a Procedure

- Format:
	- **ret**
- Operations:
	- Pops the return address from the stack into %rip [i.e. PC = return-address]
	- Implicitly performs movq (%rsp), %rip and addq \$8, %rsp

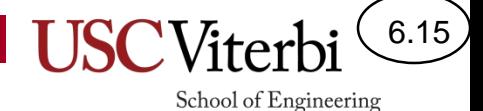

# Procedure Call Sequence 1a

- Initial conditions
	- About to execute the 'call' instruction
	- Current top of stack is at 0x7ffffff8

**Memory / RAM**

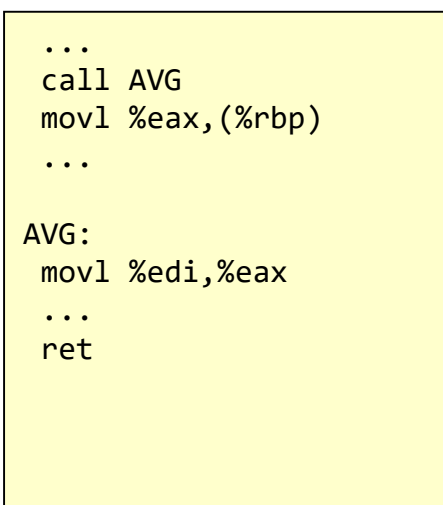

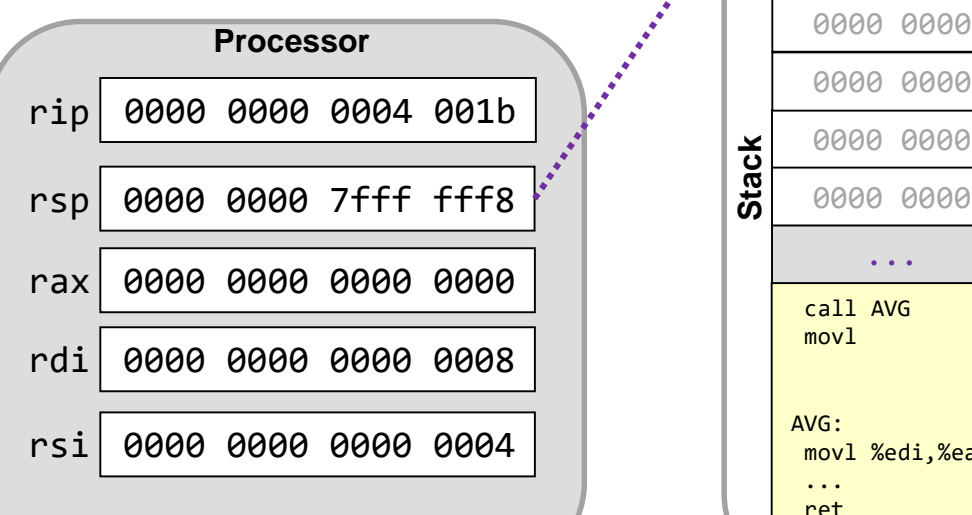

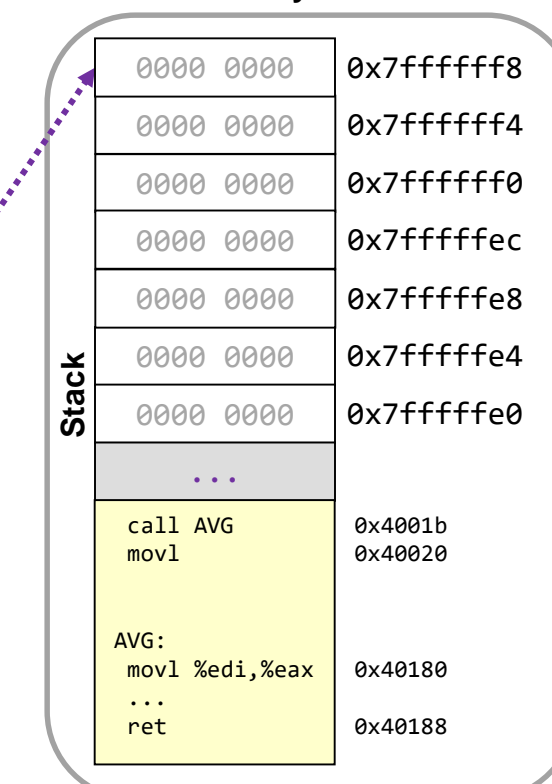

# Procedure Call Sequence 1b

- call Operation (i.e. push return address) & jump
	- Decrement stack pointer (\$rsp) and push RA (0x40020) onto stack (as 64-bit address)
	- Update PC to start of procedure (0x40180)

```
0004 0020
             Memory / RAM
                               0x7ffffff0
                              0x7fffffec
        0.0000 0.0000 0.0000 0.0000 0.0000 0.0000 0.0000 0.0000 0.0000 0.0000 0.0000 0.0000 0.0000 0.0000 0.0000 0.0000 0.0000 0.0000 0.0000 0.0000 0.0000 0.0000 0.0000 0.0000 0.000000 0000
        0000 0000
                              0x7fffffe4
                              0x7fffffe0
        0000 0000 0x7ffffffe8
              ...
       call AVG
       movl
      AVG:
       movl %edi,%eax
       ...
       ret
                               0x4001b
                               0x40020
                               0x40180
                               0x40188
Stack
        0000 0000 0x7fffffff8
   2
```
6.16

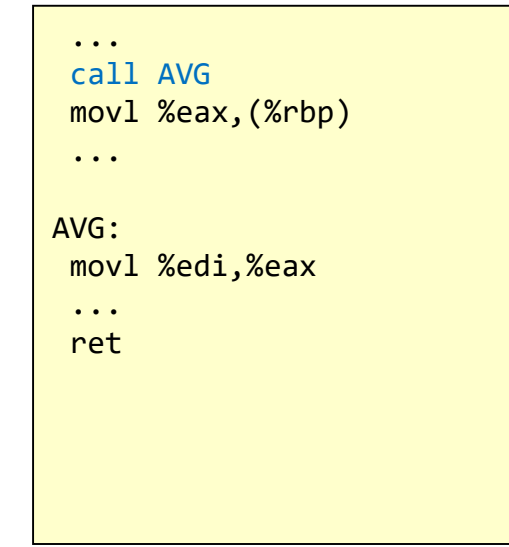

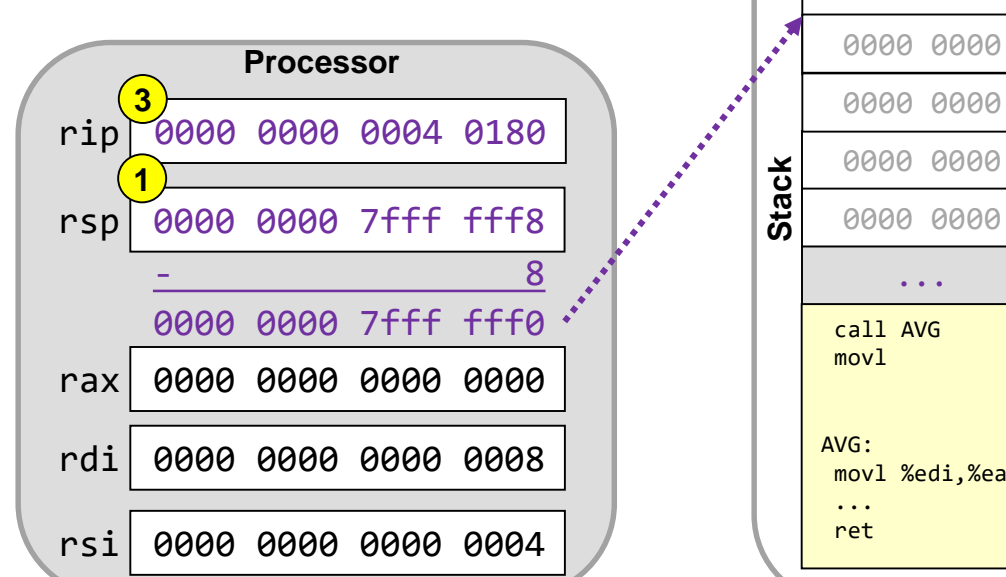

## Procedure Call Sequence 1c

- Execute the code for the procedure
- Return value should be in %rax/%eax

0000 0000 **0x7fffffff8**  $0.0000$   $0.0000$   $0.0000$   $0.0000$   $0.0000$   $0.0000$   $0.0000$   $0.0000$   $0.0000$   $0.0000$   $0.0000$   $0.0000$   $0.0000$   $0.0000$   $0.0000$   $0.0000$   $0.0000$   $0.0000$   $0.0000$   $0.0000$   $0.0000$   $0.0000$   $0.0000$   $0.0000$   $0.00$ 0x7ffffff0 0004 0020 0x7fffffec 0000 00000 **Processor** 0000 0000 **0x7ffffffe8** 0x7fffffe4 0000 0000 **Stack** 0000 0000 0x7fffffe0 ... call AVG 0x4001b movl 0x40020 AVG: į movl %edi,%eax 0x40180 ... 0x40188 ret

**Memory / RAM**

6.17

School of Engineering

... call AVG movl %eax,(%rbp) ... AVG: movl %edi,%eax ...  $\bullet$  ret

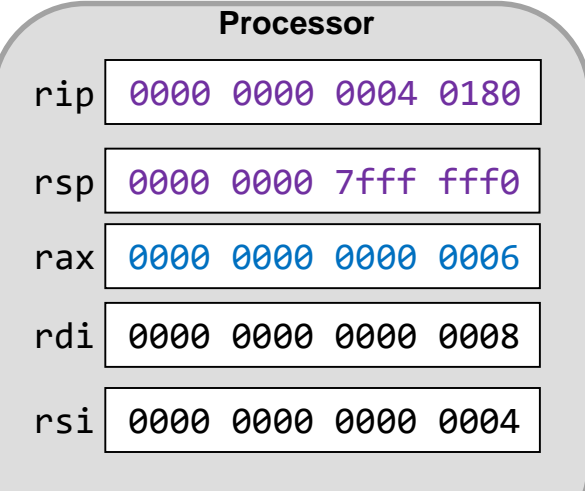

# Procedure Call Sequence 1d

6.18

School of Engineering

**Memory / RAM**

0000 0000 0x7ffffff4

0000 0000 **0x7fffffff8** 

- ret Operation (i.e. pop return address)
	- Retrieve RA (0x40020) from stack
	- Put it in the PC
	- Increment the stack pointer (\$rsp)

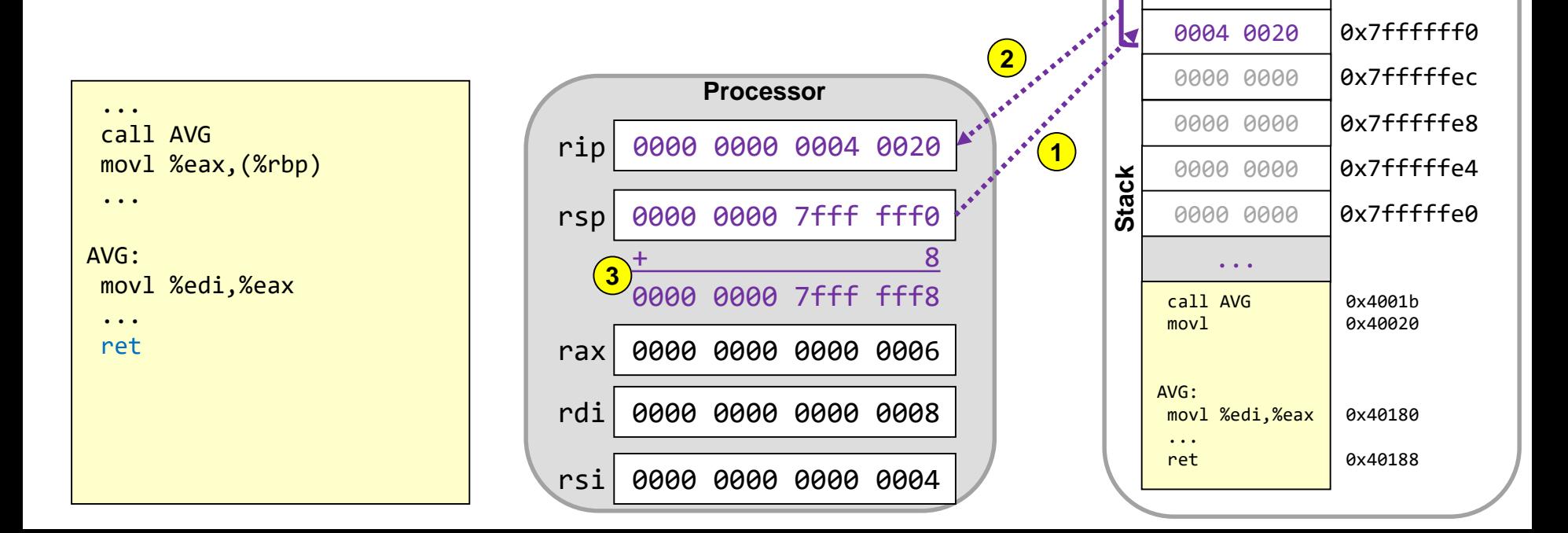

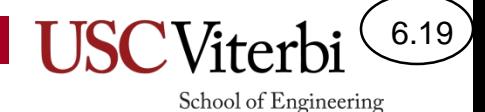

Procedure Call Sequence 1e

• Execution resumes after the procedure call

> 0004 0020 0000 00000 **Processor** 0x7ffffff0 0x7fffffec 0000 0000 **0x7fffffff4** 0000 0000 0000 0000 0x7fffffe4 0x7fffffe0 0000 0000 **0x7ffffffe8** ... call AVG movl AVG: movl %edi,%eax ... ret 0x4001b 0x40020 0x40180 0x40188 **Stack** 0000 0000 **0x7fffffff8**

**Memory / RAM**

... call AVG movl %eax,(%rbp) ... AVG: movl %edi,%eax ... ret **1**

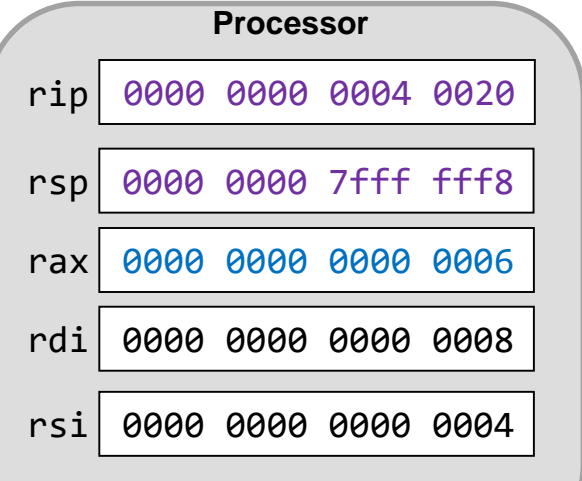

# Procedure Call Sequence 2

Show the values of the stack, %rsp, and %rip at the various timestamps for the following code

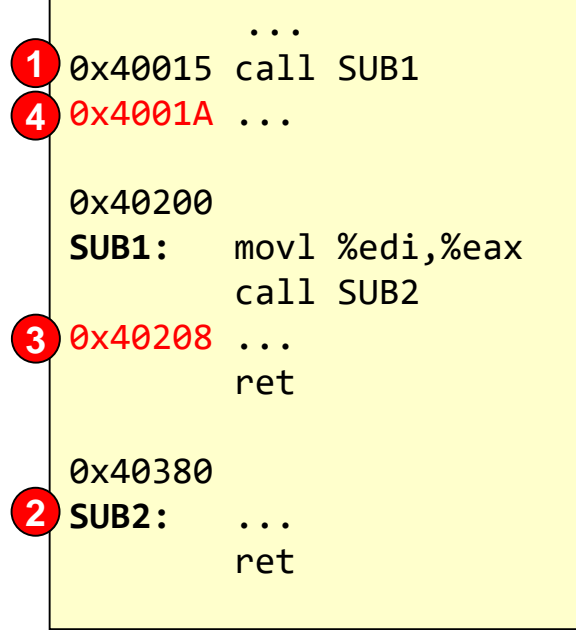

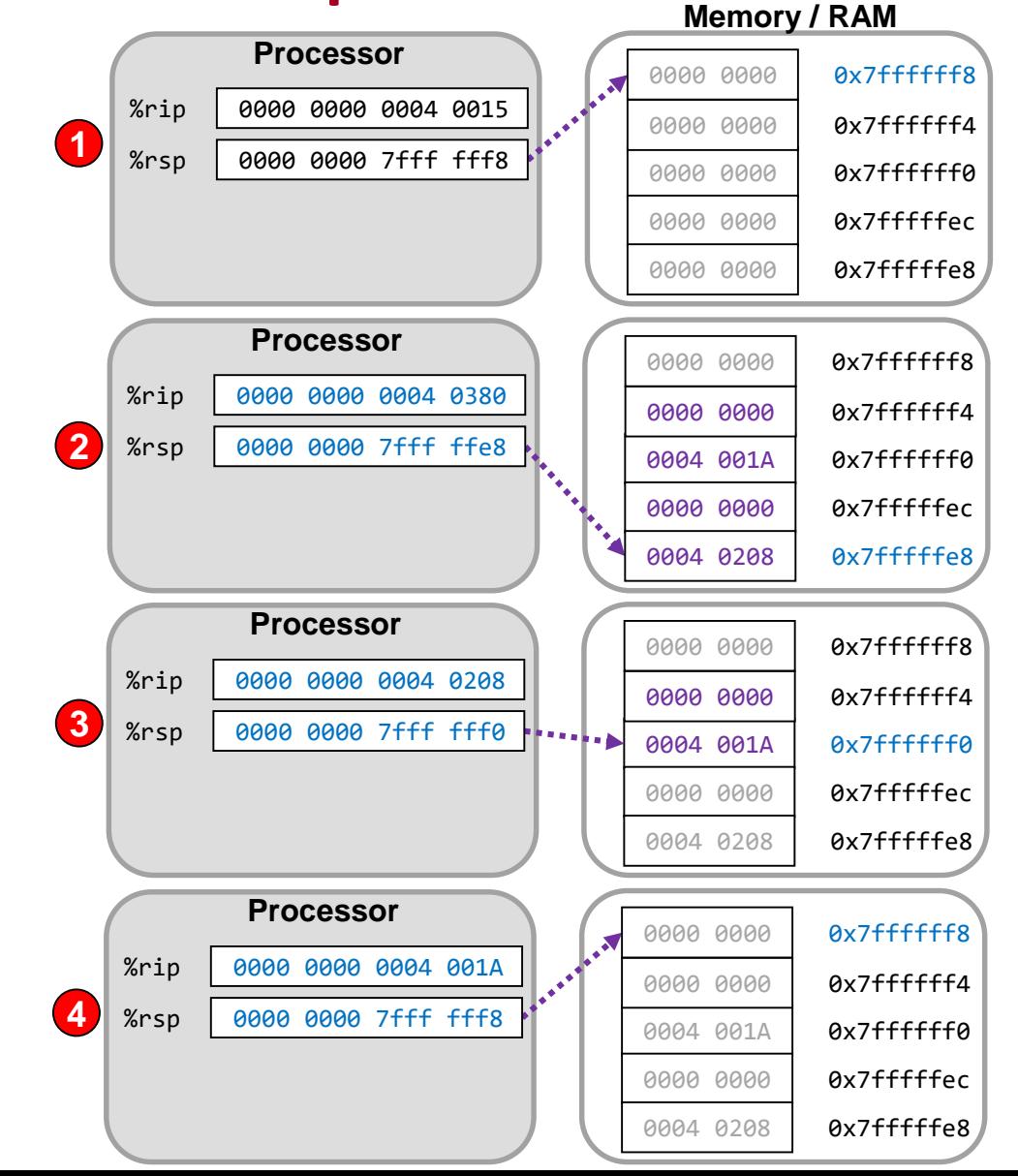

6.20

#### Arguments and Return Values CS:APP 3.7.3

- Most procedure calls pass arguments/parameters to the procedure and it often produces return values
- To implement this, there must be locations agreed upon by caller and callee for where this information will be found
- x86-64 convention is to use certain registers for this task (**see table**)

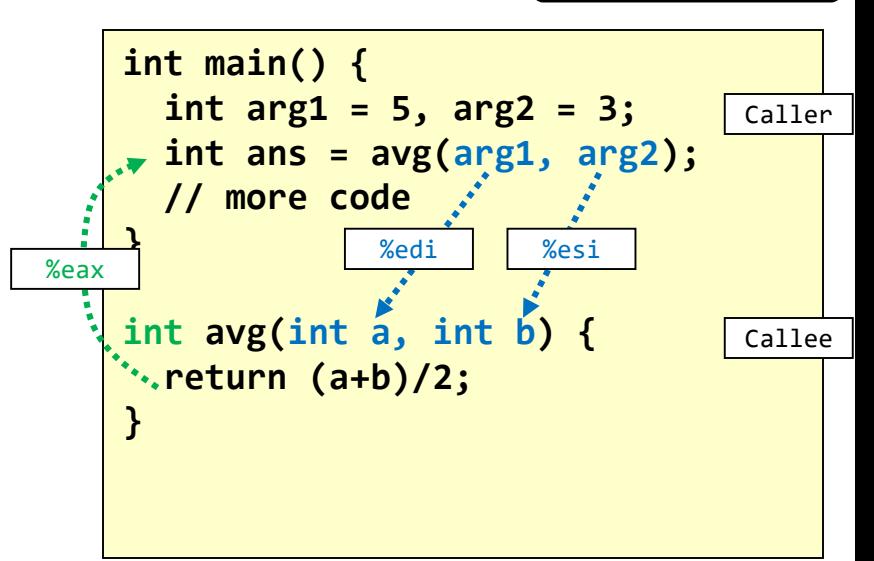

6.21

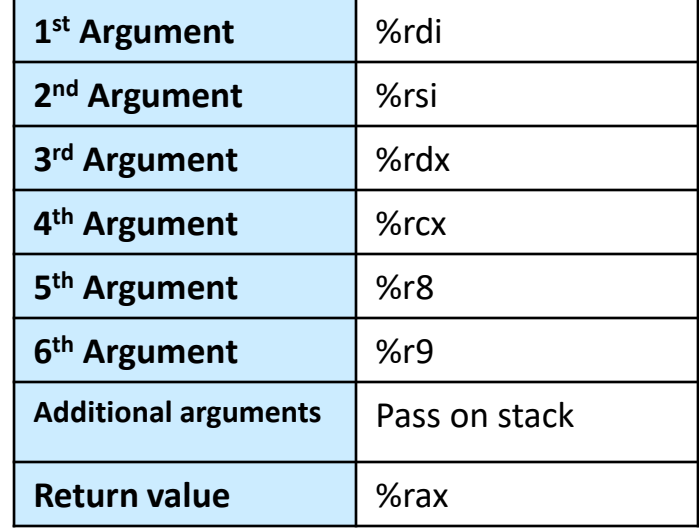

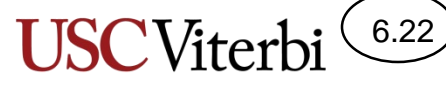

School of Engineering

#### Passing Arguments and Return Values

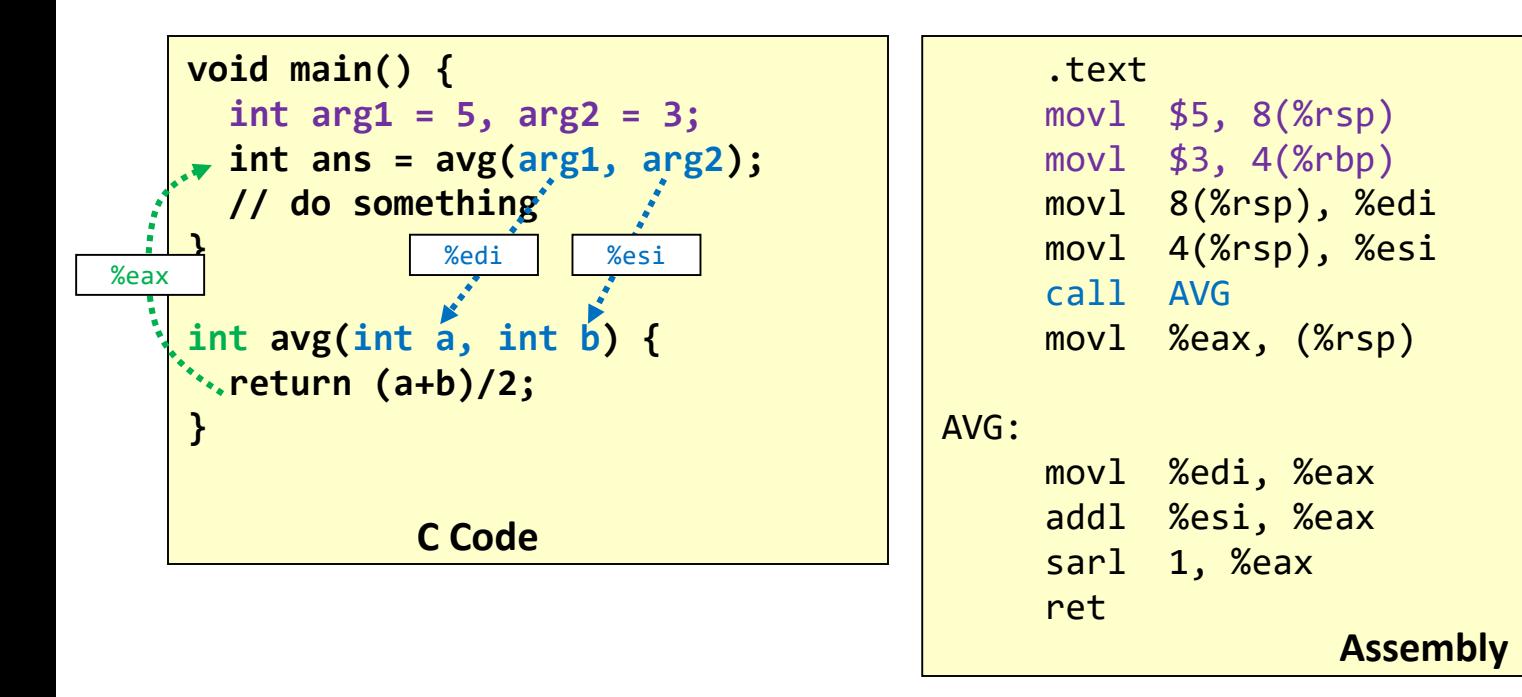

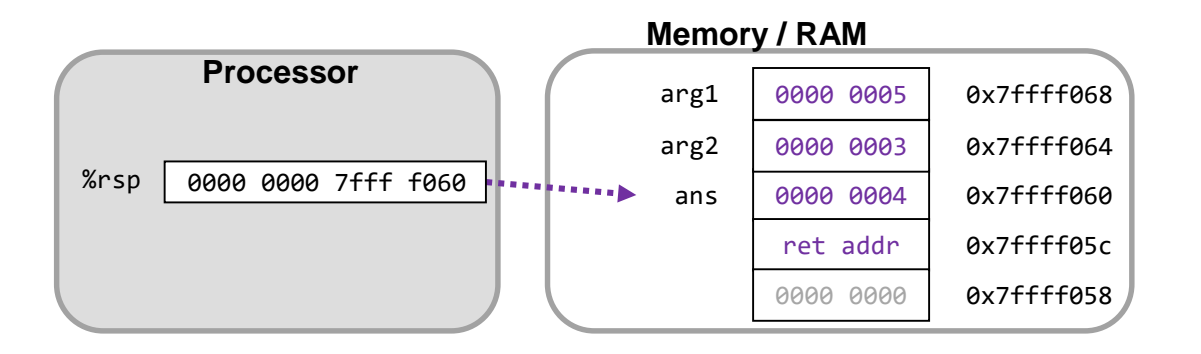

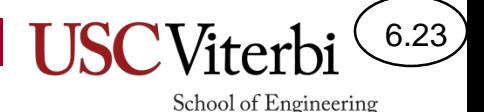

# Compiler Handling of Procedures

- When coding in an high level language & using a compiler, certain conventions are followed that may lead to heavier usage of the stack
	- We have to be careful not to **overwrite** registers that have useful data
- High level languages (HLL) use the stack:
	- to save register values including the return address
	- for storage of local variables declared in the procedure
	- to pass arguments to a procedure
- Compilers usually put data on the stack in a certain order, which we call a stack frame

### Stack Frames

- Frame = *Def:* All data on stack belonging to a procedure / function
	- Space for saved registers
	- Space for local variables (those declared in a function)
	- Space for arguments

```
void main() {
  int ans, x, y;
  ans = avg(x, y);
  ...
}
int avg(int a, int b) {
  int temp=1; // local vars
  ...
}
```
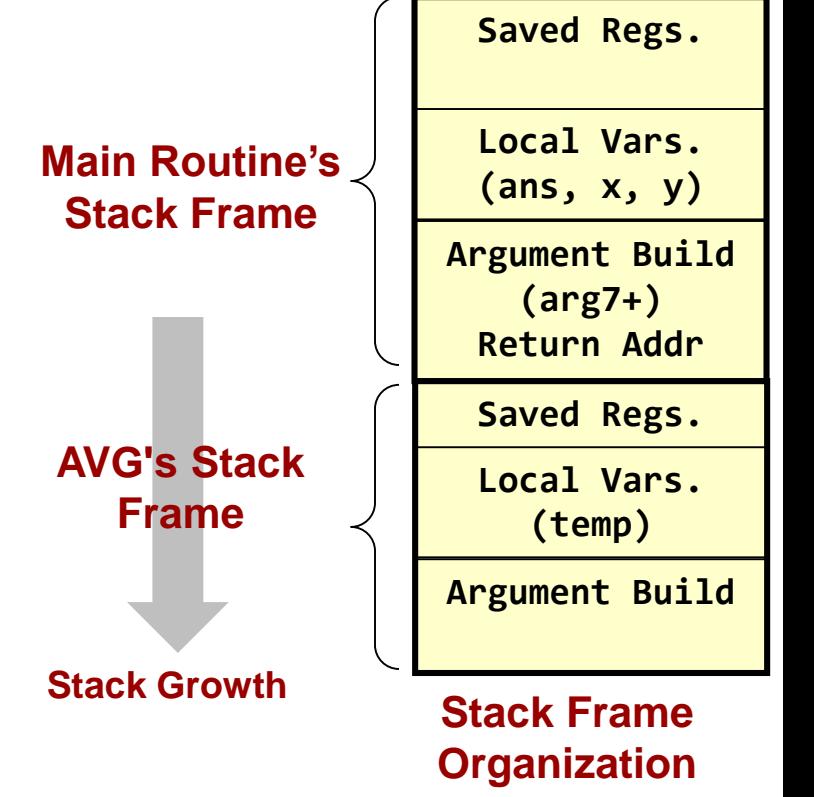

6.24

#### School of Engineering Accessing Values on the Stack

- Stack pointer (%rsp) is usually used to access only the top value on the stack
- To access arguments and local variables, we need to access values buried in the stack
	- We can simply use an offset from %rsp [ e.g. 8(%rsp) ]

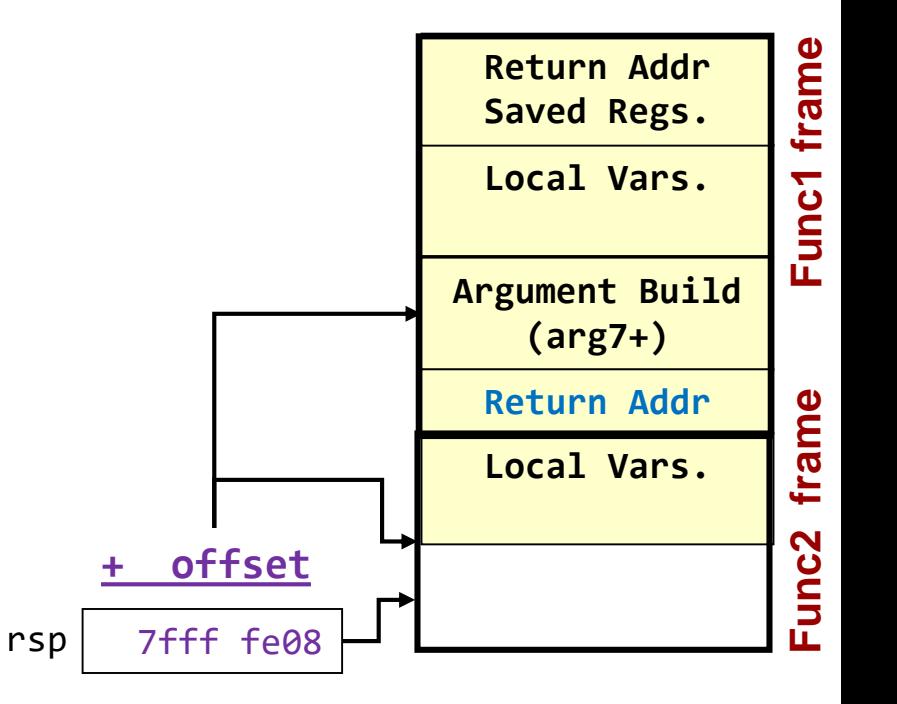

**To access parameters we could try to use some displacement [i.e. d(\$sp) ]**

6.25

## Many Arguments Examples

6.26

- Examine the following C code and corresponding assembly
- Assume initially %rsp = 0x7ffffff8
- Note how the  $7<sup>th</sup>$  and  $8<sup>th</sup>$  arguments are passed via the stack

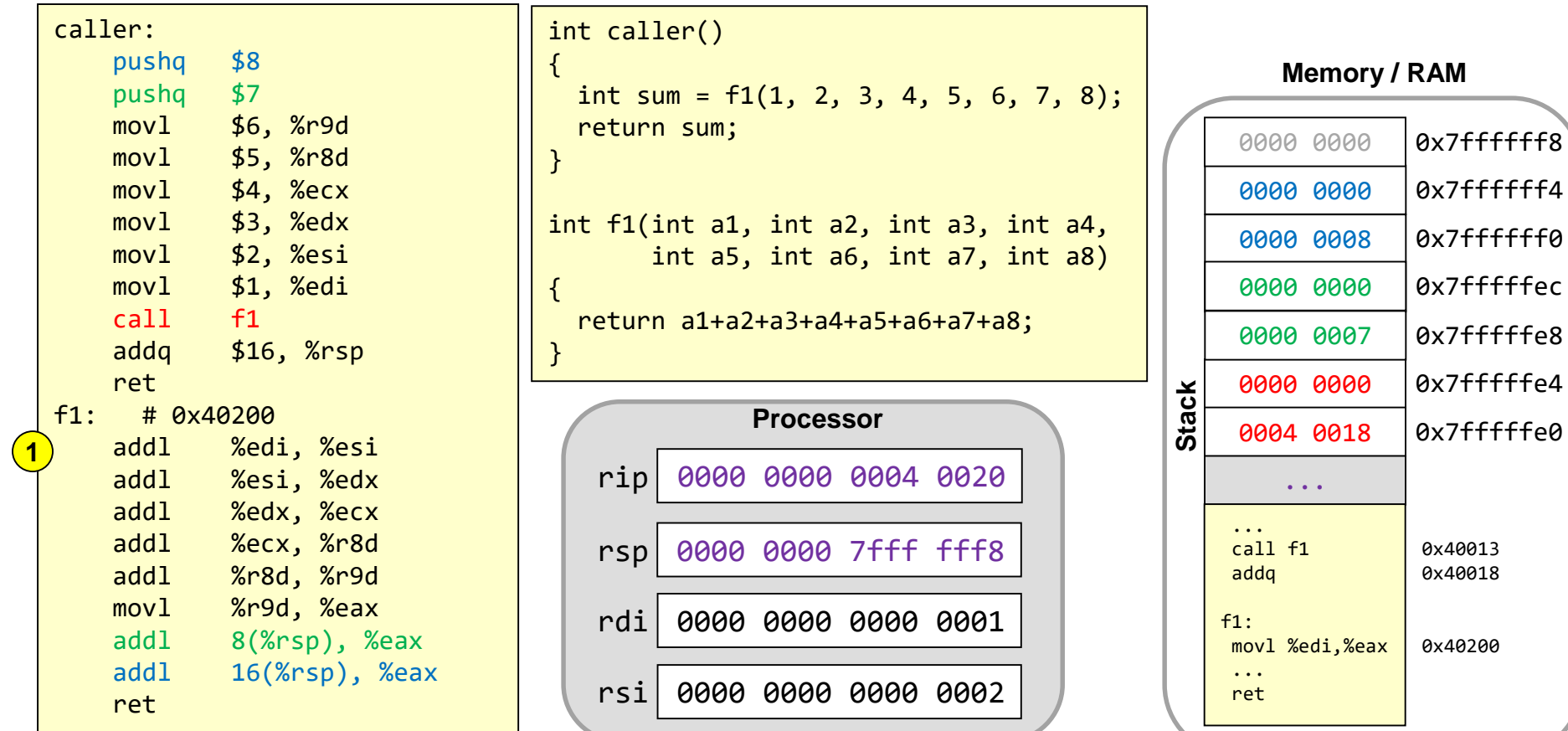

# Local Variables

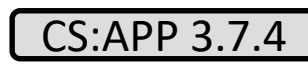

School of Engineering

6.27

- For simple integer/pointers the compiler can optimize code by using a register rather than allocating the variable on the stack
- Local variables need to be allocated on the stack if:
	- No free registers (too many locals)
	- $-$  The & operator is used and thus we need to be able to generate an address
	- Arrays or structs are used

# Local Variables Example Memory/RAM

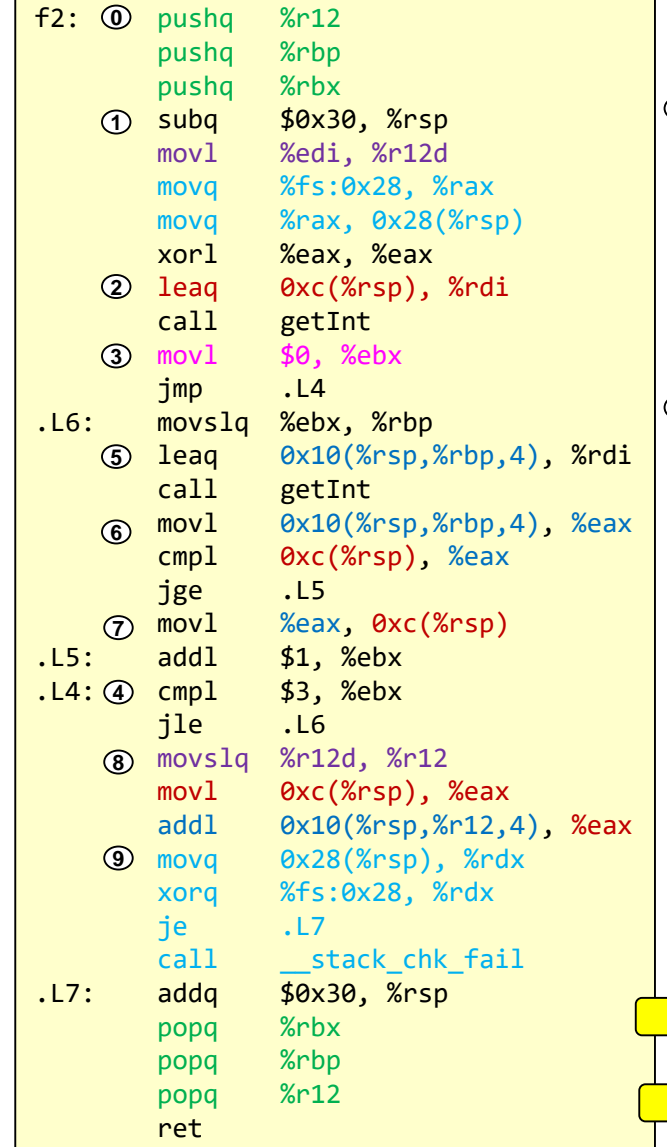

```
void getInt(int* ptr);
 int f2(int idx)
{
0
  \mathfrak{D}^{\texttt{int}} dat[4], min;
  getInt(&min);
2
4
  for(int i=0; i < 4; i++){
3
      getInt(&dat[i]);
7
     if(data[i] < min) min = dat[i];}
  return dat[idx] + min;
8
}
9
  5
 6
```
- %rdi = %r12 =  $idx$
- $\%$ rbp = %ebx = int i
- Notice %rdi must be reused from idx to the arguments for getInt(), thus the use of %r12 to hold idx

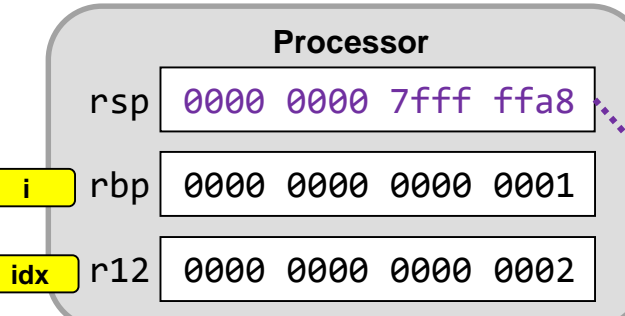

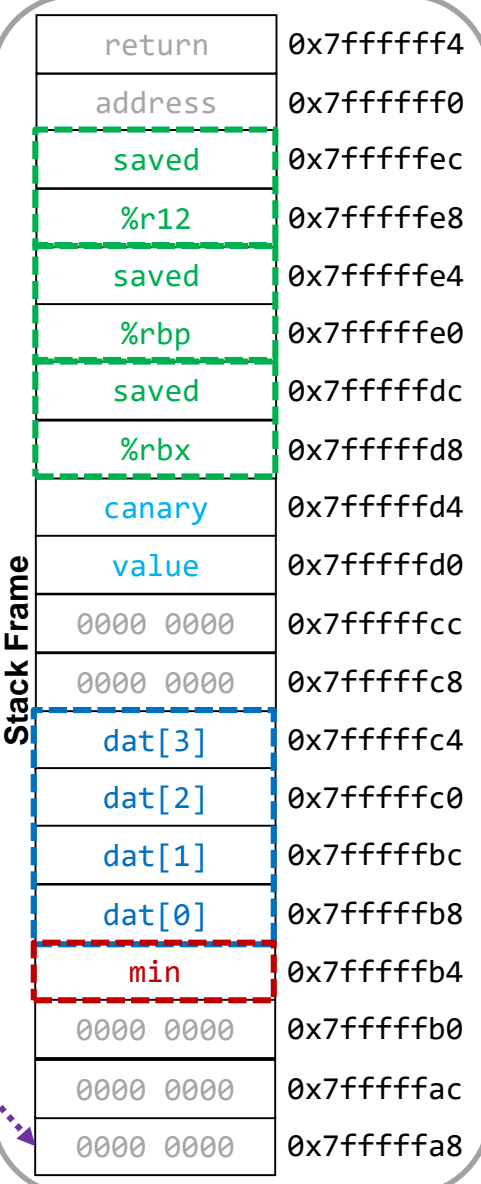

6.28

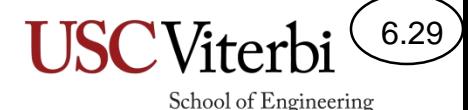

CS:APP 3.7.5

# Saved Register Problem

- Procedures are generally compiled separately
- The compiler will use registers for some temporaries and local variables
- What could go wrong?

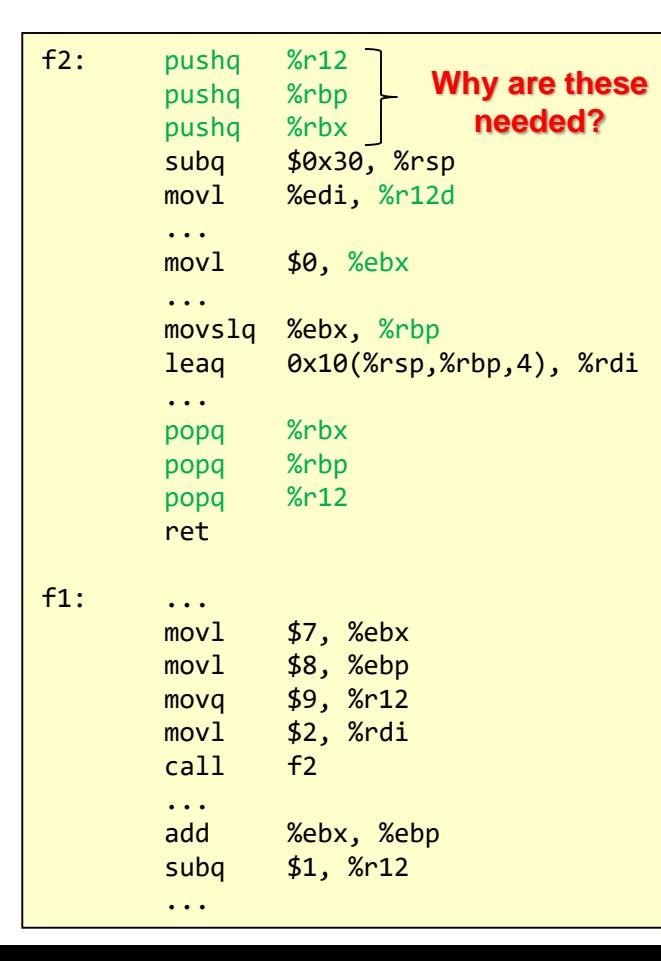

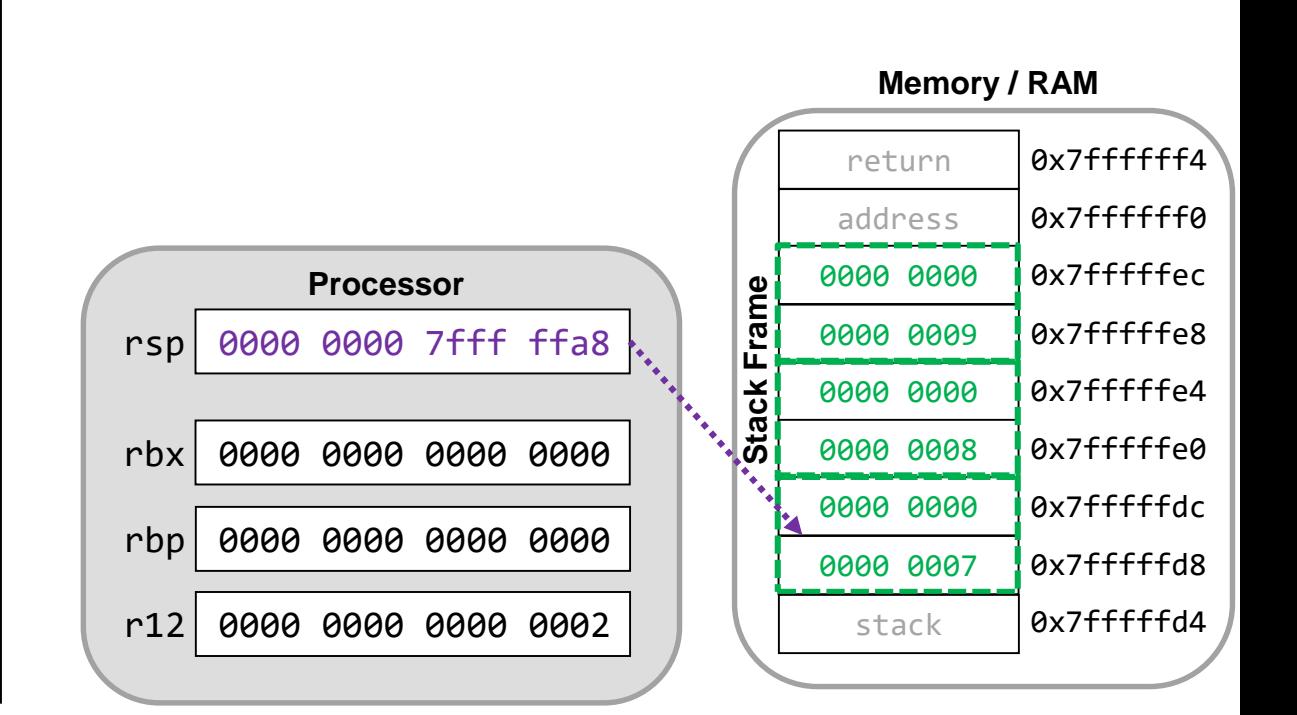

#### Saved Register Problem

- One procedure might overwrite a register value needed by the caller
- If f1() had values in %rbx, %rbp, and %r12 before calling f2() and then needed those values upon return, f2() may accidentally overwrite them

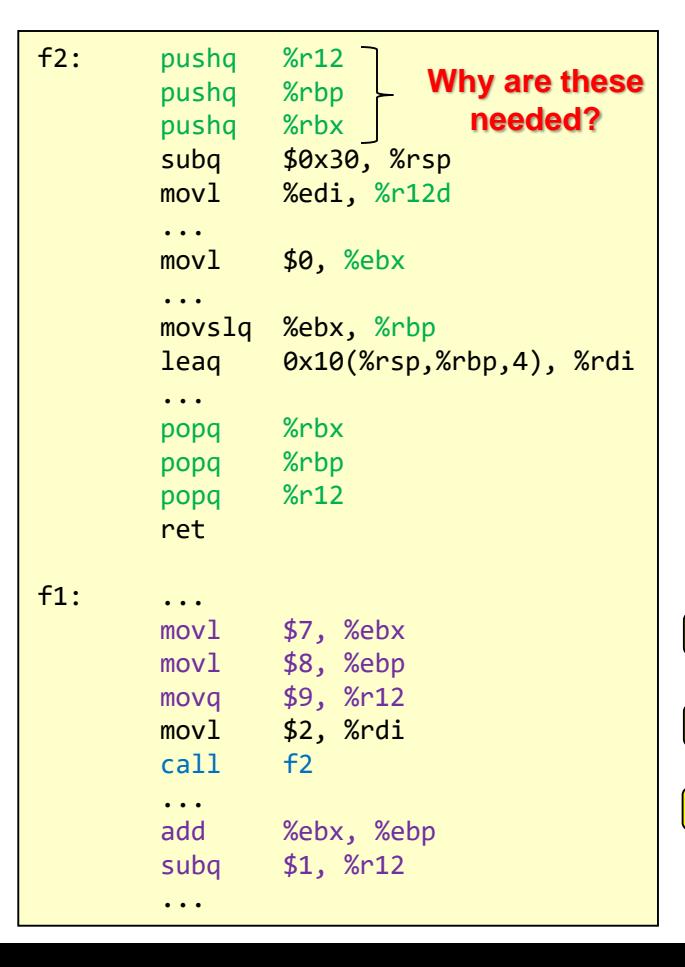

#### Solution: Save/restore registers to/from the stack before overwriting it

6.30

School of Engineering

• Which ones? Any register?

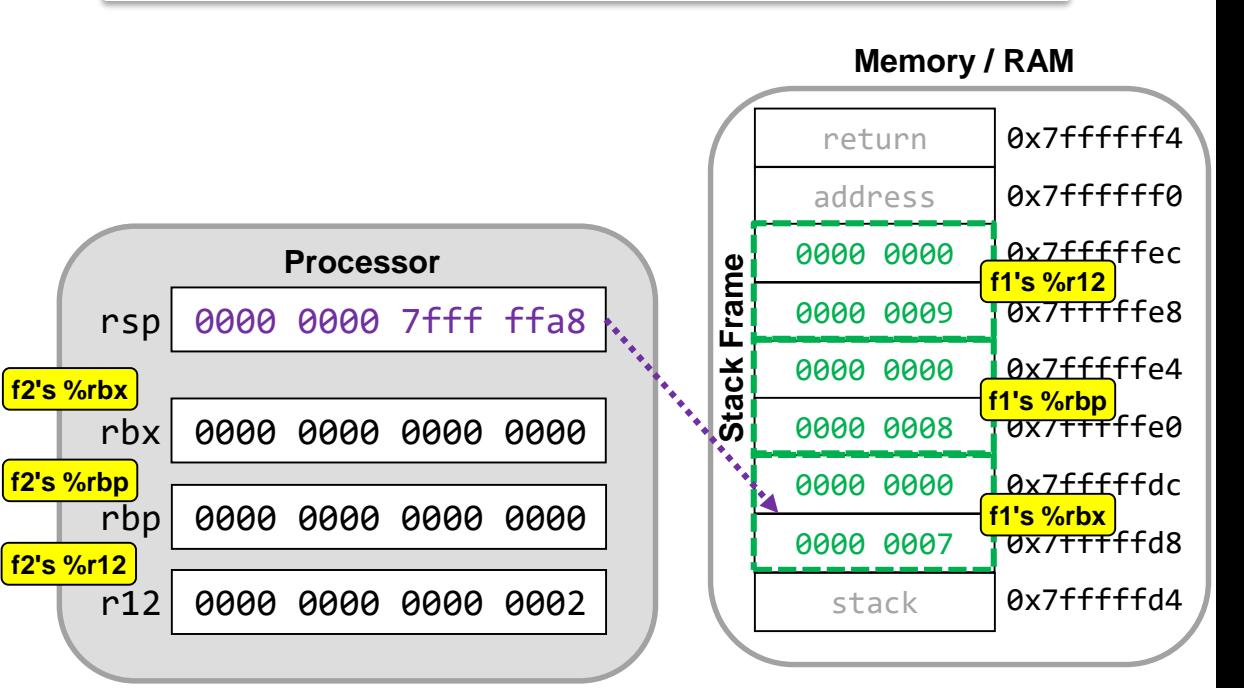

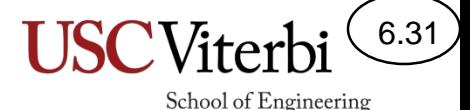

# Caller & Callee-Saved Convention

- Having to always play it safe and save a register to the stack before using it can decrease performance
- To increase performance, a standard is set to indicate which registers must be preserved (callee-saved) and which ones can be overwritten freely (caller-saved)
	- Callee Saved: Push values before overwriting them; restore before returning
	- Caller Saved: Push if the register value is needed after the function call; callee can freely overwrite; caller will restore upon return

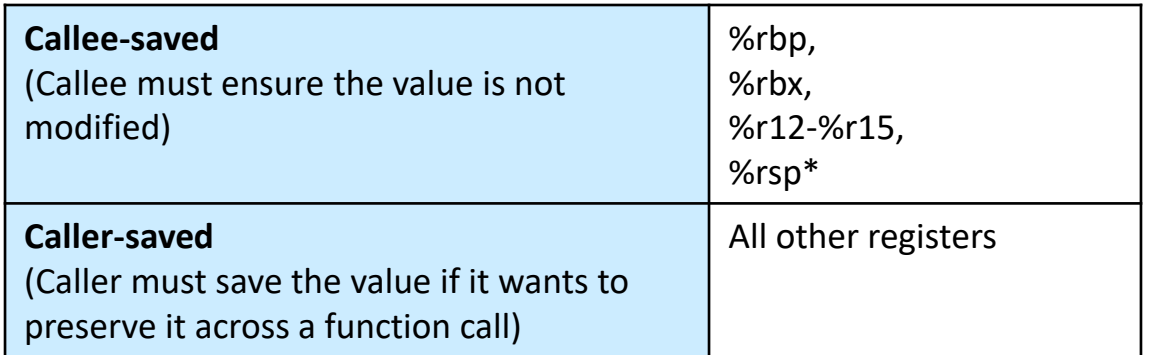

\*%rsp need not be saved to the stack but should have the same value upon return as it did when the call was made

#### Caller vs. Callee Saved

6.32

- One procedure might overwrite a register value needed by the caller
- If f1() had values in %rbx, %rbp, and %r12 before calling f2() and then needed those values upon return, f2() may accidentally overwrite them

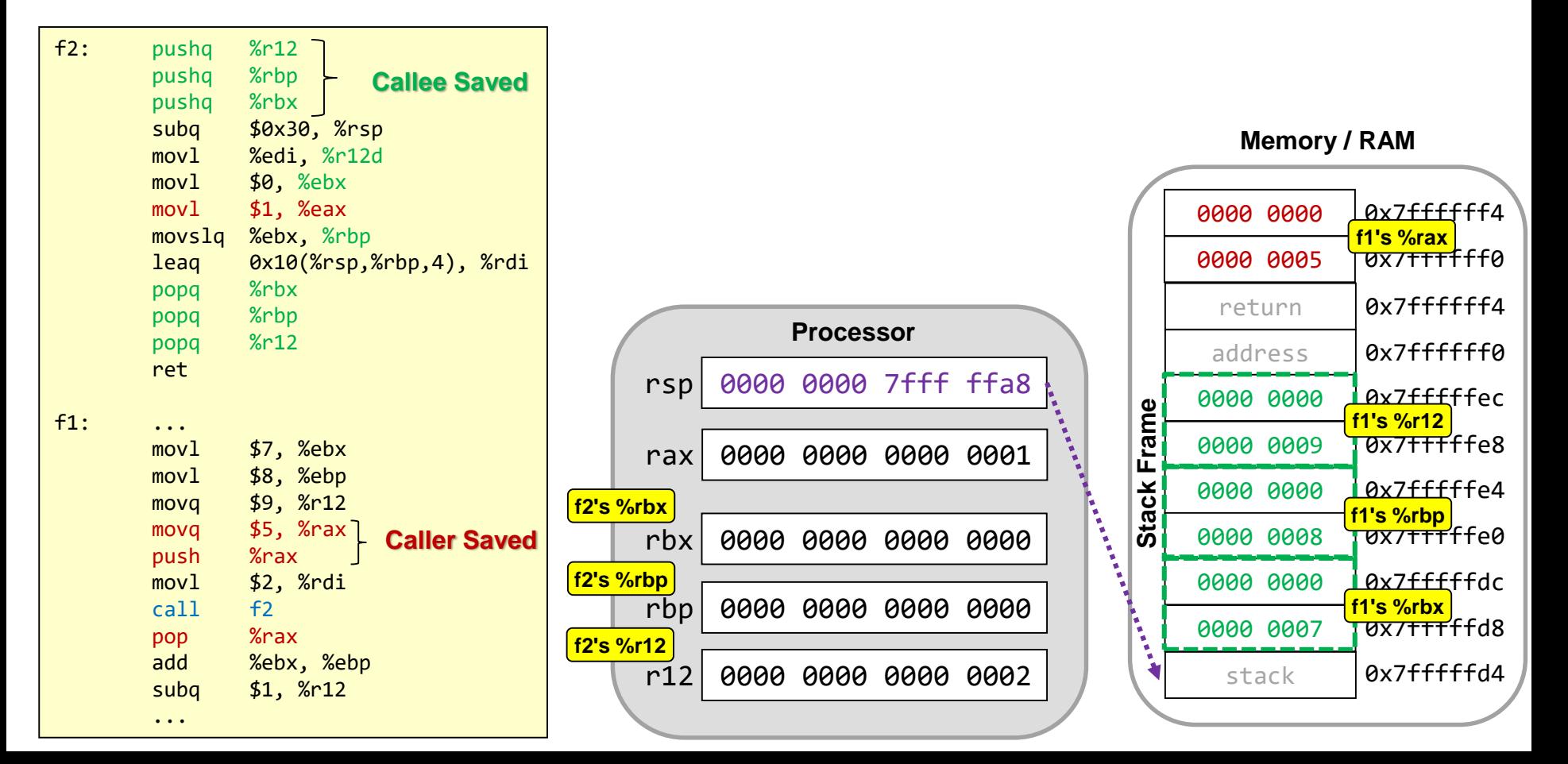

## Summary

6.33

School of Engineering

• To support subroutines we need to save the return address on the stack

– call and ret perform this implicitly

- There must be agreed upon locations where arguments and return values can be communicated
- The stack is a common memory location to allocate space for saved values and local variables